## [Geospatial Modeling & Visualization](file:///E|/rachel/gmv/gmv.cast.uark.edu_80/_._.html) *A Method Store for Advanced Survey*

*and Modeling Technologies*

**[Find GMV content using tags!](javascript:;)**

Search

**OPTOCAT**

**[Workflows](file:///E|/rachel/gmv/gmv.cast.uark.edu_80/category/scanning/software/opticat/workflow-opticat/_._.html) | [Metadata Forms](file:///E|/rachel/gmv/gmv.cast.uark.edu_80/optocat-metadata/_._.html)**

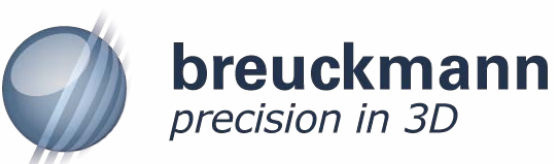

OPTOCAT software is Breuckmann's 3D image processing software. It is used with the Breuckmann smartSCAN HE for initial data collection. In this phase, OPTOCAT allows the quality and integrity of each scan to be verified and to merge multiple scans. A variety of filters and options allows more advanced collection and processing options.

OPTOCAT software has medical and architectural applications. Thus far, CAST has used it to process imagery taken of archaeological material culture, however the Center is continuously researching other avenues for its use.

**[GMV](file:///E|/rachel/gmv/gmv.cast.uark.edu_80/_._.html) [Geophysics](file:///E|/rachel/gmv/gmv.cast.uark.edu_80/geophysics/_._.html) [GPS](file:///E|/rachel/gmv/gmv.cast.uark.edu_80/gps/_._.html) [Modeling](file:///E|/rachel/gmv/gmv.cast.uark.edu_80/modeling/_._.html) [Digital Photogrammetry](file:///E|/rachel/gmv/gmv.cast.uark.edu_80/photogrammetry/_._.html) [3D Scanning](file:///E|/rachel/gmv/gmv.cast.uark.edu_80/scanning-2/_._.html) [Equipment](file:///E|/rachel/gmv/gmv.cast.uark.edu_80/equipment/_._.html) [Data and Projects by Region](file:///E|/rachel/gmv/gmv.cast.uark.edu_80/data-by-region/_._.html)**

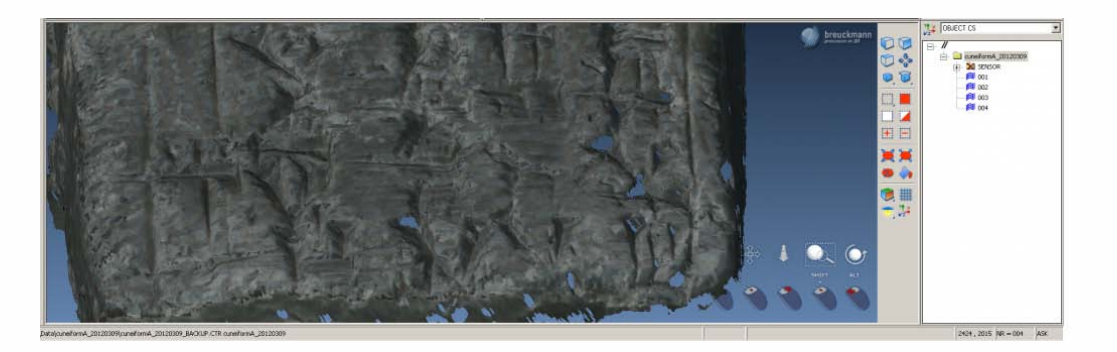

For more information please visit the Breuckmann website:

<http://www.breuckmann.com/en/company/company.html>

**Login**

© 2013 - [Geospatial Modeling & Visualization](file:///E|/rachel/gmv/gmv.cast.uark.edu_80/_._.html)